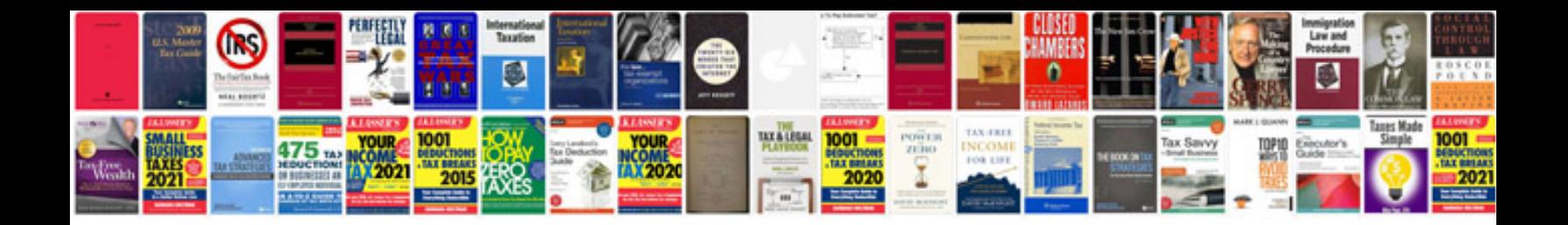

**Mini cooper parts catalog**

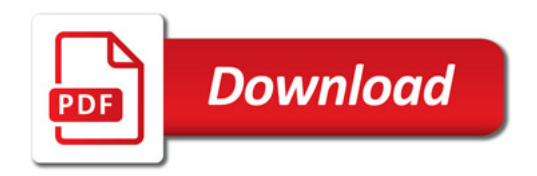

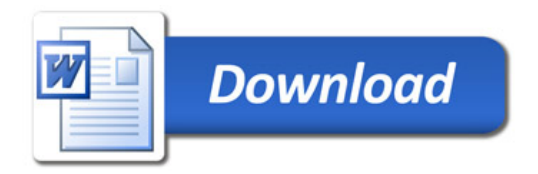